## **Vlákna a vlákenné útvary 1 "Definice, souvislosti" Základní charakteristiky vláken ukázkový příklad**

## **Ukázkový příklad:**

Určete základní charakteristiky polypropylenového vlákna: plocha příčného řezu *s* [mm2], průměr vlákna *d* [mm], obvod vlákna *p* [mm], měrný makropovrch vlákna *a* [m2kg-1], štíhlost vlákna *λ* [-], tahové napětí <sup>τ</sup> [Pa]. Je li dáno: měrná hmotnost (hustota) vláken *ρpop* =910 kgm-3, jemnost vlákna *t* = 0,22 tex, délka vlákna *l* = 40mm, tvarový faktor *q* = 0,05 a σ = 0,36 N/tex-1.

Pro výpočet plochy příčného řezu *s* [mm2] a průměru vlákna *d* [mm] využijeme vztah vycházející z definice jemnosti a z předpokladu, že vlákna mají válcový tvar, resp. Kruhový průřez.

$$
t_{[text]} = \frac{m_{[g]}}{l_{[km]}} = \frac{\rho_{[kgm^{-3}]} V_{[m^{-3}]}}{l_{[km]}} = s_{[mm^2]} \rho_{[kgm^{-3}]} = \frac{\pi d_{[mm^2]}}{4} \rho_{[kgm^{-3}]}
$$

$$
\rightarrow s = \frac{t_{[text]}{I_{[km]}}}{\rho_{[kgm^{-3}]} \rho_{[km^3]}} = 0.22 = 2.42 \cdot 10^{-4} \text{ mm}^2
$$

$$
\rightarrow d = \sqrt{\frac{4t_{[text]}{4}}{\pi \rho_{[kgm^{-3}]} \rho_{[kgm^{-3}]} \rho_{[km^3]}} = \sqrt{\frac{40.22}{400}} = 0.0175 \text{ mm}
$$

Pro výpočet obvodu vlákna *p* [mm] využijeme vztah:

$$
P_{[mm]} = \pi d_{[mm]} \left( 1 + q_{[-]} \right) = \pi \ 0.0175(1 + 0.05) = 0.0577 \text{ mm}
$$

Pro výpočet měrného makropovrchu vlákna *a* [m2kg-1] využijeme základní vztah a na základě zadaných veličin nebo dílčích výpočtů dosadíme následujícím způsobem.

$$
a = \frac{4(1+q_{[-]})}{\rho_{\left[\text{kg}m^{-3}\right]}d_{[m]}} = \frac{4000(1+q_{[-]})}{\rho_{\left[\text{kg}m^{-3}\right]}d_{[mm]}} = \frac{4000(1+0,05)}{910\ 0,0175} = 263,7 \text{ m}^2\text{kg}^{-1}
$$
\n
$$
a = \frac{2000\sqrt{\pi}\left(1+q_{[-]}\right)}{\sqrt{\rho_{\left[\text{kg}m^{-3}\right]}t_{\left[\text{les}\right]}}} = \frac{2000\sqrt{\pi}\left(1+0,05\right)}{\sqrt{910\ 0,22}} = 263,06 \text{ m}^2\text{kg}^{-1}
$$

Pro výpočet štíhlosti vlákna *λ* [-] použijeme vztah:

$$
\lambda = \frac{l_{[mm]}}{d_{[mm]}} = \frac{40}{0.0175} = 2286
$$

Pro výpočet tahového napětí <sup>τ</sup> [Pa] je možné využít vztah vycházející z definice napětí používaného v textilní praxi a tahového napětí σ [N/tex-1] používaného obvykle ve strojírenské praxi.

$$
\tau = \frac{F_{[N]}}{s_{\left[m^2\right]}} = \frac{\sigma_{\left[M\text{lex}^{-1}\right]}t_{\left[\text{lex}\right]}}{s_{\left[m^2\right]}} = \frac{0,36 \ 0,22}{2,42 \cdot 10^{-10}} = \frac{327,3 \ \text{MPa}}{2,42 \cdot 10^{-4} \text{mm}^2 \cdot 10^{-6} = 2,42 \ 10^{-10} \text{m}^2 \text{ (převod mm}^2 \rightarrow \text{m}^2\text{)}
$$

## **Poznámky a doporučený postup výpočtu:**

- Pečlivě si pročíst zadání
- Nalézt téma, které odpovídá zadání a vyhledat vztahy, které lze pro výpočet zjišťovaných charakteristik použít.
- Vyjádřit hledanou veličinu ze zvolené rovnice v obecném tvaru a provést rozměrovou analýzu.
- Dosadit do vztahu v souladu s rozměrovou analýzou (některé veličiny je nutné převést a dosadit ve správných jednotkách).

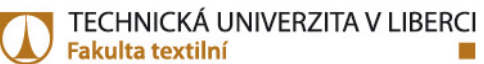

- Provést výpočet a jeho případnou kontrolu.
- Uvést výsledek včetně jednotky.
- K výsledku je možné se dostat vícero způsoby. Velikost charakteristiky zjištěné výpočtem je ovlivněna zaokrouhlováním vstupních veličin. Proto je vhodné dílčí výsledky nezaokrouhlovat a hodnotu  $\pi$  uvádět v plném tvaru, který kalkulačka umožňuje. Odlišnost ve výsledné hodnotě vypočtené charakteristiky také souvisí se způsobem odvození použitého vztahu a kumulací chyb vstupních proměných.